## **getLongUserAndTimeStamp**

Mit Einbau der Funktion wird bei Klick in eine Textarea, der Bearbeiter, das Datum sowie die aktuelle Uhrzeit erfasst und dem Kommentar angefügt.

<**[textarea](http://december.com/html/4/element/textarea.html)** name="ERSETZ MICH" id="ERSETZ MICH" inputmethod="getLongUserAndTimeStamp"></**[textarea](http://december.com/html/4/element/textarea.html)**>

Dieses HTML Snippet muss in die Smartform engefügt werden. Der Name und die ID sind hierbei bliebig zu wählen. Als inputmethod muss die Funktion "getLongUserAndTimeStamp" angegeben werden.

Das Ergebnis sollte wie folgt aussehen:

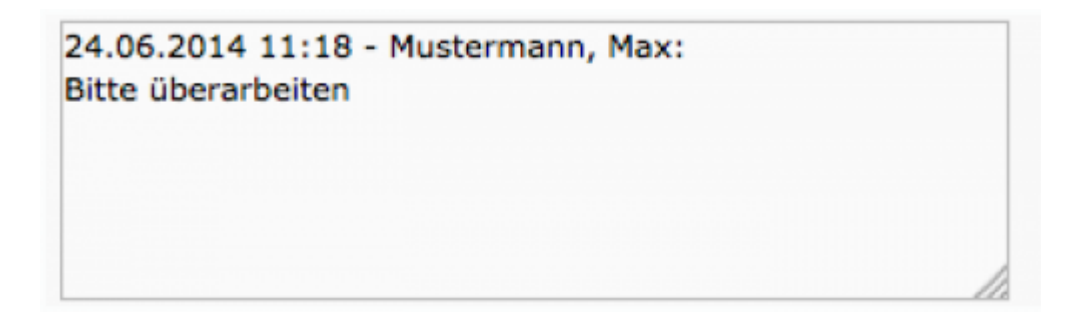

From: <https://wiki.tim-solutions.de/>- **TIM Wiki / [NEW TIM 6 Documentation](https://doc.tim-solutions.de)**

Permanent link: **<https://wiki.tim-solutions.de/doku.php?id=software:tim:smartform:getlonguserandtimestamp>**

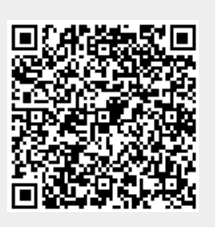

Last update: **2021/07/01 09:52**